## 取引説明書(LION FX 法人のお客様用)対比表

平成 27 年 12 月 15 日

(青字部分は追加箇所)

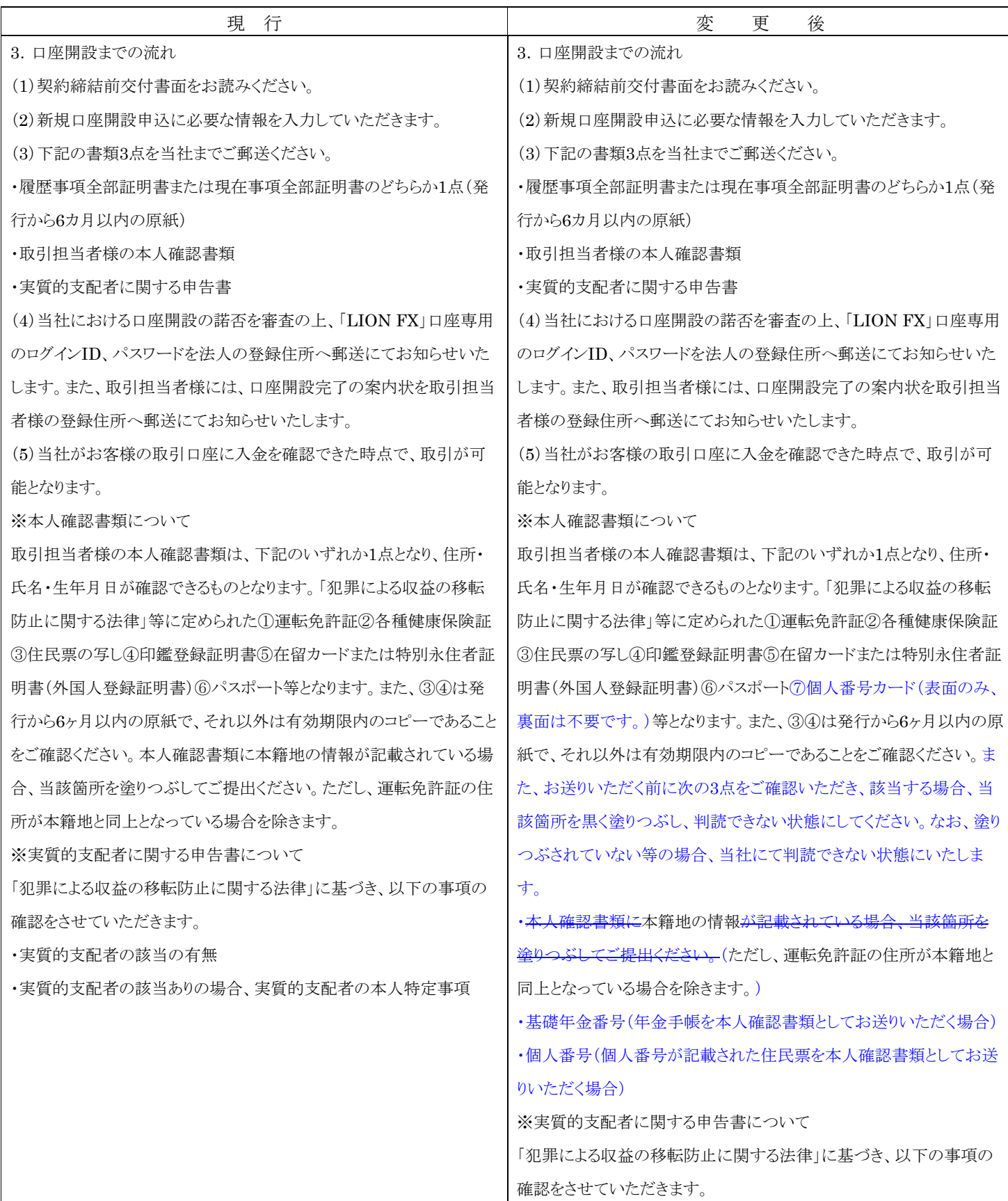

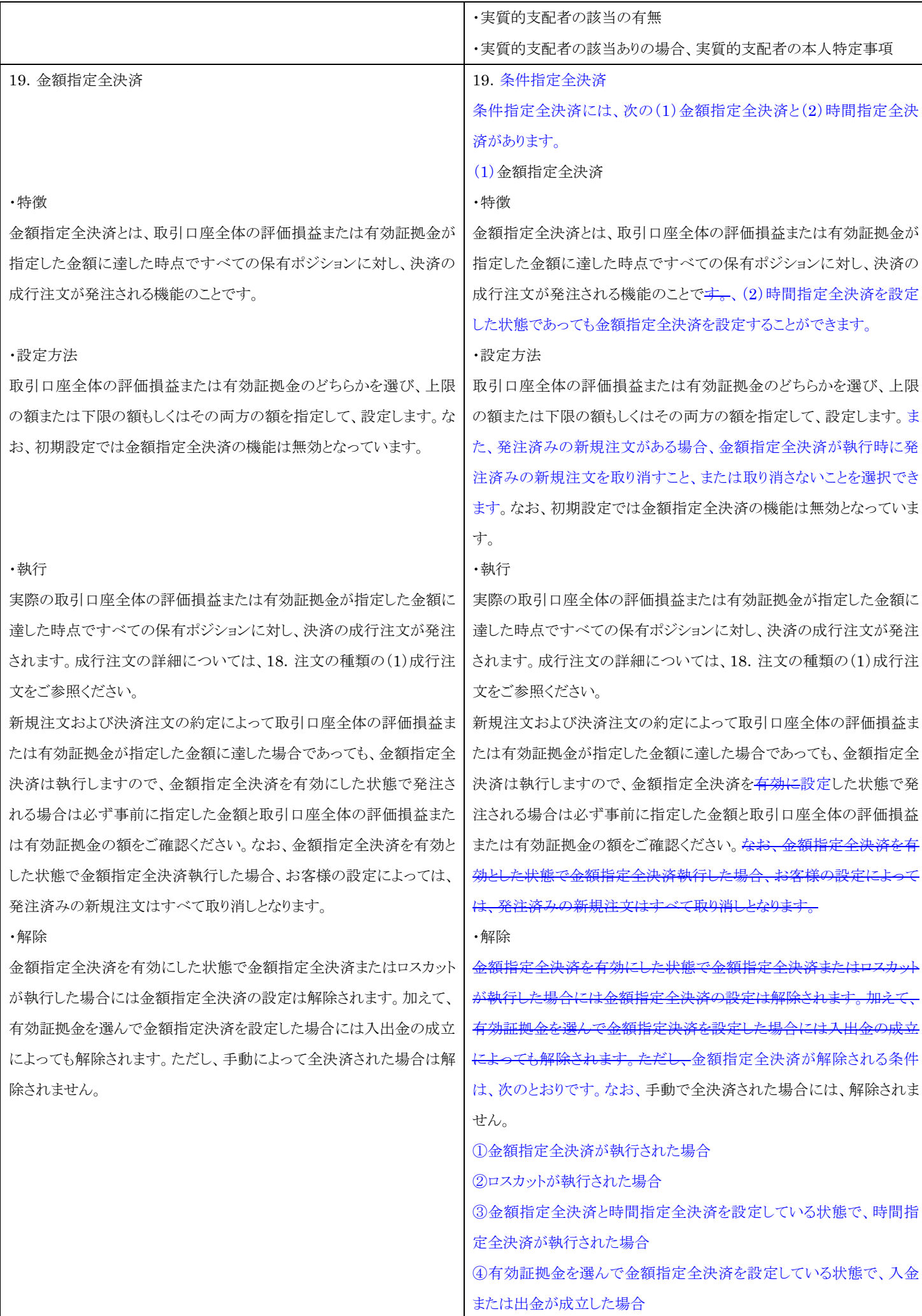

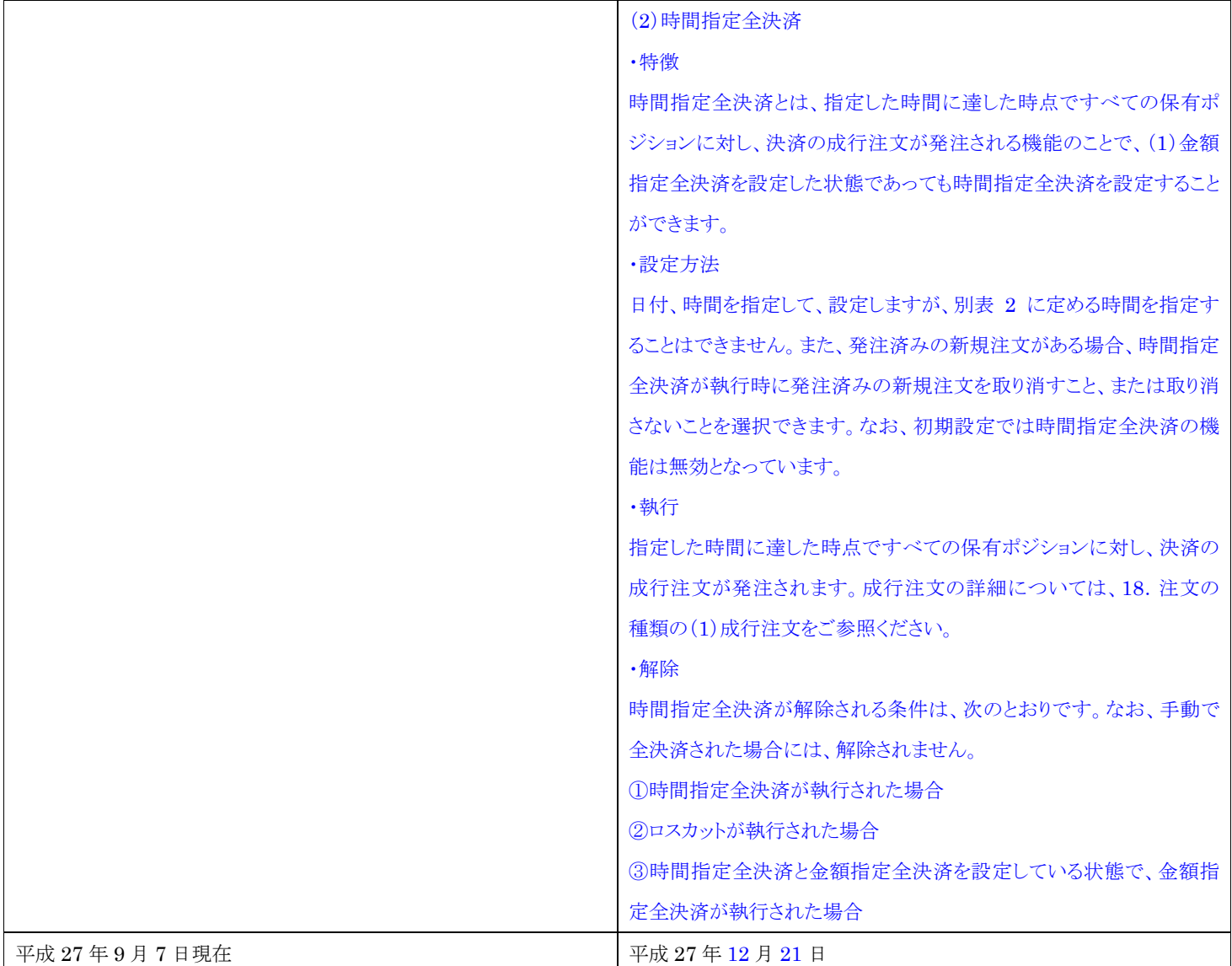